## CS3100 Paradigms of Programming Fall 2019

#### Who am I

- Your Instructor: KC Sivaramakrishnan
- I go by "KC"

#### Single instruction programming language

```
subleq a, b, c ; Mem[b] = Mem[b] - Mem[a]
; if (Mem[b] \le 0) goto c
```

If the branch target is the next instruction, then drop the third argument.

```
subleq a, b
is equivalent to
subleq a, b, L1
L1: ...
```

#### What does this program do?

```
subleq a, Z
subleq Z, b
subleq Z, Z
```

**Answer:** Mem[b] = Mem[a] + Mem[b]

#### What does this program do?

subleq b, b
subleq a, Z
subleq Z, b
subleq Z, Z

Answer: Mem[b] = Mem[a]

### In fact, this one instruction PL is as powerful as every PL.

- But good luck writing quicksort in this PL
- · ..or Swiggy.
- ..or Grand Theft Auto V.

The subleq instruction is from One Instruction Set Computer (<a href="https://en.wikipedia.org/wiki/One">https://en.wikipedia.org/wiki/One</a> instruction set computer). If you thought such a machine is hypothetical, think again. It has been shown that the <a href="mailto:x86">x86</a> mov instruction is turing complete (<a href="https://esolangs.org/wiki/Mov">https://esolangs.org/wiki/Mov</a>) and is as powerful as every programming language.

#### So why study programming languages?

- Analogy -- studying a foreign language
- Learn about another culture; incorporate aspects into your own life
- Shed preconceptions and prejudices about others
- · Understand your native language better

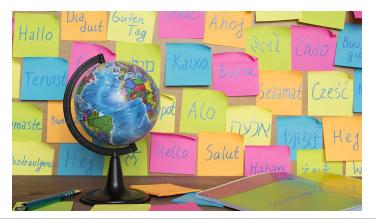

#### The Goal of CS3100

#### Become a better programer

#### through the study of

#### programming languages

#### **Java is to Programming Languages**

as

#### **Japanese is to Linguistics**

**Programming Languages:** Language design, implementation, semantics, compilers, interpreters, runtime systems, programming methodology, testing, verification, security, reliability ...

Adjacent to **Software Engineering** in the CS family tree.

#### **Linguistic Relativity**

The principle of linguistic relativity holds that the structure of a language affects its speakers world view or cognition.

Or more simply:

Programming Language shapes Programming Thought.

Language affects how ideas and computation are expressed.

#### Alan J. Perlis

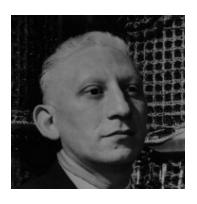

# "A language that doesn't affect the way you think about programming is not worth knowing"

First recipient of the Turing Award for his "influence in the area of advanced programming techniques and compiler construction"

#### New languages come (and go ..)

There was no

- Java 25 years ago
- C# 20 years ago
- · Rust 10 years ago
- · WebAssembly 2 years ago

#### What is CS3100 about?

- · Concepts in programming languages
- Programming paradigms
- Language design and implementation

#### Goal: Learn the Anatomy of PL

- What makes a programming language?
- Which features are fundamental and which are syntactic sugar?

#### **Goal: Learn New Languages / Constructs**

New ways to describe and organize computation, to create programs that are:

- Correct
- Readable
- Extendable
- Reusable

#### **Goal: How to Design new Languages**

New hot lanuages being designed in industry as we speak:

- Flow, React @ Facebook
- Rust @ Mozilla
- TypeScript @ Microsoft
- · Swift @ Apple
- WebAssembly @ Google + Mozilla + Microsoft

#### **Goal: How to Design new Languages**

Buried in every large system is a (domain-specific) language

- DB: SQL
- Word, Excel: Formulas, Macros, VBScript
- Emacs: LISP
- · Latex, shell scripts, makefiles, ...
- All the smart contract languages on Blockchains.

If you work on a large system, you will design a new PL!

#### Goal: Enable You To Choose Right PL

But isn't that decided by

- Libraries
- Standards
- Hiring
- Your Boss?!

My goal: Educate tomorrow's leaders so you'll make informed choices.

#### **Course Syllabus**

- Functional Programming: OCaml & Lambda Calculus
- Logic Programming: Prolog
- Concurrent Programming: (in) OCaml

#### **Course Logistics**

#### Course website

- http://kcsrk.info/cs3100 f19 (http://kcsrk.info/cs3100 f19)
- Schedule, Lecture Notes, Assignments, etc.
- Look at the schedule (http://kcsrk.info/cs3100 f19/schedule/) to know if the class is on.

#### Lectures

- Delivered through interactive Jupyter notebooks.
- Instruction for setting up available on <u>course website</u> (http://kcsrk.info/cs3100 f19/resources/).
- Highly recommend that you practice in the notebooks

#### Grading

- 6 Assignments = 6 \* 5% = 30%
- 2 Quizzes = 2 \* 15% = 30%
- End Sem = 40%

#### **Software**

- We will use OCaml and Prolog in this course. The installation information is available in the <a href="mailto:course-webpage">course webpage (http://kcsrk.info/cs3100 f19/resources/)</a>.
- Docker image is available for lectures in Jupyter notebooks.
  - Get familiar with basic Docker commands. It is likely that you will use them in the future.
- Get a local installation of OCaml on your machine (instructions (http://kcsrk.info/cs3100\_f19/resources/)).
  - Get familiar with utop (a great top-level for OCaml),
  - merlin (IDE server for OCaml that works with vim, emacs, vscode, sublime)
  - dune (a build tool for OCaml).

#### **Tutorial on Git, Docker, Jupyter**

Anmol Sahoo (Research Associate in my group) will give a tutorial on the tools this

Friday 2nd August 13:00 to 13:50 (C slot).

Fin.